**Holzsager Technology Services, LLC P.O. Box 535 Fair Lawn, NJ 07410-0535 (201) 797-5050 info@tech4now.com** 

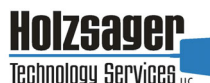

Volume 11, Issue 8

**August 2019** 

#### Celebrating over SEVENTEEN YEARS of Service and Satisfied Customers!

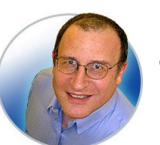

**"As a business owner, you don't have time to waste on technical and** 

**operational issues. That's where we shine! Call us and put an end to your IT problems finally and forever!" Fred Holzsager, IT Director Holzsager Technology Services and Publisher of The Tech Insighter** 

## **Inside This Issue**

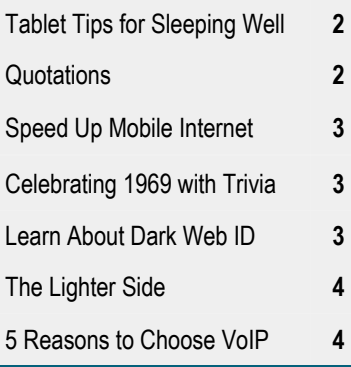

#### **Snapple Real Fact # 331**

The area code in Cape Canaveral, Florida is 321.

 **GO GREEN**: To help save a tree, please send us an e-mail to request electronic delivery. Kindly submit your request to **subscribe@tech4now.com**

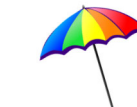

# **The Tech Insighter**

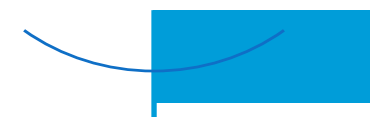

"Insightful Tips To Make Your Business Run Faster, Easier and Be More Profitable"

## **Guarding Your Company's Data**

Some of the most well‐known companies in the world have been victims of cyberattacks, including Sony Pictures, Home Depot, Adobe, and eBay. While major corporations are highprofile targets for hackers, small and medium‐ sized businesses are not exempt, so they also need to secure their networks and data. It may

be difficult or impossible to undo any damage caused by cybercriminals, so it's imperative for you to take certain steps to prevent it. Applying these simple security tips can help guard your company's data.

#### **Use Two-Factor Authentication** Using a complicated password to

secure your system is no longer an effective way to solve the issue of cybersecurity. We tend to use that same complex password in our email accounts or bank accounts, and if one of your logins is compromised, this can result in grave consequences.

Two-factor authentication (2FA) is a method in which a computer user is granted access only after successfully presenting two or more pieces of evidence (or factors). It adds an extra layer of security for your systems and

accounts. It can be biometric verification (finger-prints, face recognition, etc.) for devices that you own, or a time-sensitive autogenerated code that is sent to your mobile phone. This security feature works in the same way websites would require you to confirm your email address. They want to make sure

that you're not a bot or anything else.

#### **Encrypt All Data**

Encryption is a great obstruction to hackers, since it scrambles and de‐ scrambles data every time someone tries to read it. Encryption also causes compatibility issues if the data is not being accessed via the company's

own network systems. While applying encryp‐ tion can be costly, it is certainly well worth the money if it can protect your business data from falling into the wrong hands.

#### **Keep Systems Up‐to‐Date**

Technology is moving at a fast pace. Hackers are always upgrading their tools to take advantage of outdated security systems, so companies should do likewise to protect their

*(*Continued on page 2)

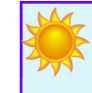

## **"We Love Referrals" 2019 Offer**

#### **Keeping with the spirit of helping others, if you refer a business to us and they become our customer, we will donate \$100 to your favorite charity.**

**At Holzsager Technology Services, we believe that referrals are the greatest form of flattery. By recommending your partners, associates, or professional contacts, you can help them enjoy worry-free IT and support a worthy cause of your choice!** 

**For more information, please see our website at www.tech4now.com/we-love-referrals, contact us by phone at 201-797-5050 or email us at info@tech4now.com .** 

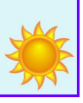

# Quotations

*"Smiling is definitely one of the best beauty remedies. If you have a good sense of humor and a good approach to life, that's beauƟful."* 

#### **Rashida Jones**

*"Never regret anything you have done with a sincere affecƟon; nothing is lost that is born of the heart."* 

#### **Basil Rathbone**

*"Kindness begins with the understanding that we all struggle."* 

#### **Charles Glassman**

*"Happiness is an aƫtude. We either make ourselves miserable, or happy and strong. The amount of work is the same."* 

#### **Carlos Castaneda**

*"The tragedy of life is not that it ends so soon, but that we wait so long to begin it."* 

 **W. M. Lewis**

#### **Read Fred's Book!**

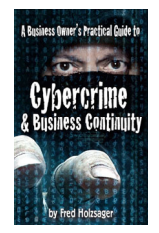

 **If you would like to have us speak to your organization and give away some free copies to attendees, give us a call.** For more details on the contents and how to get your own copy, please visit our special web page at *www.tech4now.com/cybercrime*

*"We make all of your computer problems go away without the cost of a full-time I.T. staff"* 

*Ask us about our fixed price services HTS Insight Hassle-Free Agreements— Computer Support at a flat monthly fee you can budget for just like rent!* 

## **Guarding Your Company's Data**

#### (Continued from page 1)

valuable resources. Yet, many companies don't install software updates immediately. If the up-

date closes existing security loopholes, delaying an update exposes you to external attacks. So install software updates as soon as they are released.

#### **Password Hygiene**

Make sure to keep your password a private matter. If it is compromised, be sure to change it promptly. To monitor your password, you can enroll in a service to see if it was

breached out on the "Dark Web."

#### **Back‐Up Frequently**

Although you've implemented several layers to your security, sometimes hackers can still find their way in. This is why you need to back up data frequently, whether it's on‐site, off‐site, or

## **Sleep Well With These Tablet Tips**

Your Android tablet is a handy work tool. But like all electronic gadgets, it can severely disrupt your sleep patterns. Here's how you can use your tablet to get some much needed shut‐eye instead.

#### **Don't Use It Before Bed**

It's been widely recognized that the blue light from screens can disrupt sleep, suppressing your body's levels of melatonin (the hormone that induces sleep). Because of this and the distractions your tablet brings, it's best to avoid using it a half hour before bed. However, if this isn't possible, here are tips to prevent your device from causing sleep disruptions.

#### **Silence DistracƟons with Google Chrome's Reader Mode**

Reading before bed can be an effective way to induce sleep. However, if you're reading online, you're often exposed to distractions like ads, which can startle you awake. Google Chrome's Reader Mode can eliminate unnecessary ads and images, placing an emphasis on the text. To activate Reader Mode, type "chrome:// flags" into your navigation bar, scroll down till you find *Reader Mode triggering* and choose *Always* from the menu. The next time you launch a page on Chrome, click on the ban‐ ner that appears at the bottom of the page that reads *Make page mobile-friendly*. And just like that, your text will be highlighted and ads eliminated.

#### **Prevent Disturbances**

If you let emails, calls, and text messages wake you up in the middle of the night, then you are

by way of cloud backups. In the worst-case scenario where your systems do get infiltrated, you can restore lost data from those backups.

#### **Monitor ConnecƟvity**

Many businesses have no idea how many computers they have, so it's very hard to keep track of which computers are online. Sometimes a company's computers and servers are online when they don't need to be, making them tempting targets for attackers. It's ad-

visable to configure business servers properly, ensuring that only necessary machines are online and that they're well‐protected.

It's much more expensive (and frustrating) to recover from a data breach than to prevent one. If you're looking to protect your company's IT systems from potential threats, contact us today at (201) 797 –5050 or www.tech4now.com.

obviously not getting enough sleep. Enter the Do Not Disturb setting. This will shut out all of these nightly annoyances so you can unplug from the world and focus on doing something important for yourself  $-$  getting a good night's rest. To turn on *Do Not Disturb*, open *Seƫngs > Sound and NoƟficaƟon > Do Not Disturb*.

#### **Dim Your Device**

While Android tablets don't have a built‐in fea‐ ture to adjust the amount of blue light emitted,

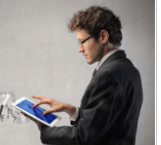

there are apps that can help you easily adjust the filter opacity, making your screen less bright. The free app *Dimly* is one option you can try.

#### **Monitor Your Sleeping Habits**

Do you constantly wake up at night for

no reason at all? Are you sleeping better or worse on nights when you consume certain food or alcohol? Or do you sleep better on the days you exercise? If you're unsure of the an‐ swers to these questions, there's an app that can help you. Using a motion sensor and sound recording, *Sleep as Android* will monitor your sleeping habits to help you discover which nights you sleep best. Then you can try to recre‐ ate those conditions to resolve your sleep issues.

No matter your business, sleep is vital to your success. We hope these five tips will help you get the sleep you need. For more tips on how your Android tablet can improve your life and business, contact us at (201) 797—5050 or www.tech4now.com.

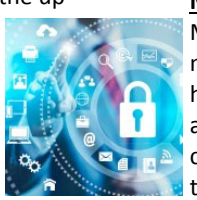

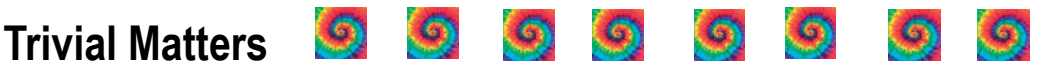

50 years ago, many historic, life‐changing events took place in 1969. Here are a few...

**First Manned Moon Landing ‐** 

On July 20, 1969, Neil Armstrong became the first person to step onto the lunar surface.

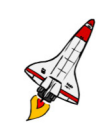

#### **Woodstock Music FesƟval ‐**

On August 15, 1969, Bethel NY, became the site of one of the most defining music events in rock 'n' roll history.

- **Stonewall Riots ‐** On June 28, 1969, The Stonewall Inn, a NYC gay bar, was raided by police and became the birthplace of the modern LGBTQ rights movement.
- ◆ Sesame Street On November 10, 1969, Sesame Street premiered. Other popular

### shows such as *The Brady Bunch* and *Scooby-Doo Where are You?* also debuted in 1969.

**Concorde ‐** On March 2, 1969, the Concorde, a supersonic passenger airliner, made its maiden voyage.

**ATM** 

- **PBS** ‐ On November 3, 1969, the Public Broadcasting System was founded.
- **ATM ‐** On September 2, 1969, the country's first Automated Teller Machine dispensed cash to Chemical Bank customers in Rockville Center, NY.
- **Quartz Watches** ‐ On December 25, 1969, following 10 years of extensive research, Seiko debuted the world's first quartz watch.

**What a year!** 

## **Quick Tech Productivity Pointers**

#### **Tips To Speed Up Your Phone's Slow Internet**

Are you frustrated with your smartphone's slow internet speed? Learn four possible reasons why it may be lagging and how to fix it.

#### **Router Location**

One simple reason why your Wi‐Fi‐connected phone may be experiencing internet lag is because of your router's location. Although Wi‐Fi has a range of up to 230 feet, the farther

away you are from the router, the weaker the signal. Large objects like doors and walls situated in between you and the router can also weaken the transmission. It's recommended to place your router in a centralized location, preferably away from concrete and masonry.

#### **Wi‐Fi Noise**

Did you know that home electronic appliances emit wireless signals that can interfere with your router's signal? So make sure you place your router away from other appliances. You can also set your router on a 5GHz band, as this frequen‐ cy is less prone to interference from other appli‐ ances. But before you start tuning it, make sure your phone supports 5GHz; otherwise, it won't be able to connect to the router.

#### **Slow Network**

Another reason for your phone's slow internet connection is fluctuating network speeds. You should increase your router's internet band‐ width speed if you discover you have many users and all of them are either streaming

movies, or downloading computer games or software updates. This will allow every phone to enjoy faster internet speeds.

If you're outdoors, and you're connected to a public Wi‐Fi network, consider using your mobile data instead. You won't have to share your in‐ ternet when you use mobile data, enabling you to experience faster connectivity at all times as long as you have a high‐speed data plan.

#### **Too Much Cache**

Lastly, you should check your smartphone's cache if fixing your router, network, and positioning doesn't improve your device's internet speed. Cache is a component in your phone that

saves data from earlier searches in order to increase the speed of similar searches in the future. Although your phone becomes more efficient for that particular search, it also makes your phone much slower when you do other things that require the internet.

You can clear out your cache manually or use a cache cleaner app to thoroughly get rid of use‐ less cache and optimize your phone's internet speed.

There are other possible reasons for your phone's lagging internet speed. If your business relies heavily on a speedy mobile internet con‐ nection and you're unable to fix the problem, call our experts today at (201) 797—5050 or www.tech4now.com.

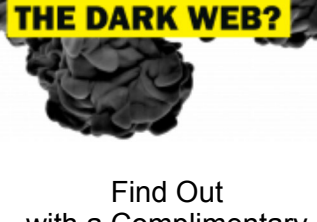

DENTIA **FOR SALE ON** 

with a Complimentary Dark Web Scan

#### **Did you know…?**

- Cyber-attacks have continued to grow in cost, size, and impact—causing 60% of SMBs to go out of business within 6 months of a cyber incident.
- Over 80% of data breaches leverage stolen passwords as the principal attack vector—often acquired on the *Dark Web*.
- Far too often, companies that have had their credentials compromised and sold on the Dark Web don't know it until they have been informed by law enforcement—but then, it's too late.
- To help keep your critical business assets safe from the compromises that lead to breach and theft, we are offering a complimentary, one-time scan with *Dark Web ID*™ **Credential Monitoring**.

If you are interested in learning more about the risks involved in ignoring your password security, give us a call at (201) 797-5050 or visit our website at

#### https://www.tech4now.com/dwid

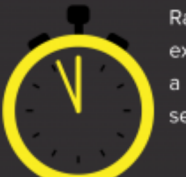

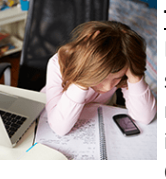

**Phone: (201)797-5050 info@tech4now.com Holzsager Technology Services, LLC P.O. Box 535 Fair Lawn, NJ 07410-0535 Holzsager Technology Services, LLC P.O. Box 535 Fair Lawn, NJ 07410-0535 (201) 797-5050** 

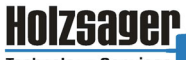

**Technology Services** 

#### Celebrating over SEVENTEEN YEARS of Service and Satisfied Customers!

**IT Solutions for YOUR Business!** 

#### **Feedback & Suggestions…**

Is there a topic or feature you would like to include in a future issue? Opinions and feedback are welcome and encouraged. Please send us an e-mail or call our direct line.

> **E-mail: info@tech4now.com Phone: (201) 797-5050**

#### 5 Reasons To Choose A Hosted VoIP Phone System

- **1. COST SAVINGS**
- **2. ANSWER CALLS ANYWHERE**
- **3. ON‐DEMAND SCALABILITY**
- **4. WORLD‐CLASS FEATURES**
- **5. ENHANCED PRODUCTIVITY**

As a small business, you need every advantage to be as efficient and producƟve as possible. **Holzsager Technology Services** is proud to provide our clients with a cost‐ effective, feature-rich, world-class phone system that is easy to use and sure to enhance your business productivity.

#### **For more informaƟon order our:**

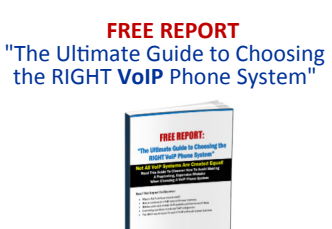

**Contact us at (201) 797‐5050 or www.tech4now.com/services/voip‐phones** 

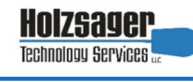

#### **Services We Offer:**

- **Hassle-Free IT** *powered by* **HTS Insight** Managed Services
- $\checkmark$  General Network Repair and Troubleshooting
- $\checkmark$  Onsite and Offsite Backup
- $\checkmark$  Disaster Recovery and Business Continuity Planning
- $\checkmark$  Virus Protection & Removal and Dark Web Monitoring
- $\checkmark$  Network Security and Online Employee Security Training
- $\checkmark$  Mobile and Hosted "Cloud" Computing
- $\checkmark$  E-mail & Internet Solutions
- $\checkmark$  Wireless Networking
- $\checkmark$  Spam Filtering and E-mail Archiving Solutions
- $\checkmark$  Storage Solutions and File Sharing
- $\checkmark$  System Audits, Network Documentation, and Dark Web Scans
- $\checkmark$  Voice over IP phone systems

#### **"We make all of your computer problems go away without the cost of a full-time I.T. staff"**

*Ask us about our fixed price service agreements—Computer support at a flat monthly fee you can budget for just like rent!* 

*"Your breadth of experience and speed to resolution helps us keep our business strong and current. The way we see you is not as an IT computer guy, but as a proven Trusted Business Advisor." —***Nabil Ishac,** *Architect & Owner*, Ishac Design Architects

#### **August 2019**

# **The Lighter Side...**

#### **Working DefiniƟons**

- Exceptionally Well Qualified made no major blunders yet.
- Independent Worker nobody knows what he/she does.
- Careful Thinker won't make a decision.
- Active Socially drinks a lot.
- Uses Logic On Difficult Jobs gets someone else to do it.
- Exceptionally Good Judgment lucky.
- Career Minded ‐ backstabber.
- Loyal can't get a job anywhere else.
- Good Communication Skills spends lots of time on the phone.

#### **Legal Dilemma**

A lawyer is talking to his teenage son explaining ethical dilemmas within his legal practice, and tests his son's ethics with the following question:

A client comes into your office, and pays you \$100 cash for the services you've provided. After the client leaves, you realize you actually re‐ ceived two \$100 bills stuck together. So, do you tell your partners or not?

#### For Entertainment Purposes ONLY!

#### **Anagrams**

An Anagram, is a word or phrase made by transpos‐ ing or rearranging the letters of another word or

phrase. Check these out… *Dormitory* ‐ Dirty Room **Desperation** - A Rope Ends It *The Morse Code* ‐ Here Come Dots *Slot Machines* ‐ Cash Lost in 'em *Snooze Alarms* ‐ Alas! No More Z's *The Public Art Galleries* ‐ Large Picture Halls, I Bet *A Decimal Point* ‐ I'm a Dot in Place *Eleven plus two* ‐ Twelve plus one

#### **Irony At It's Best**

Hippopotomonstrosesquippedaliophobia: Fear of long words.

#### **Marketing Blunders**

On frozen pizza box ‐ *Product will be hot after heating.* On packaging for iron ‐ *Do not iron clothes on body.* 

On children's cough medicine ‐ *Do not drive car or operate machinery.*

On boƩle of sleeping pills ‐ *Warning: May cause drowsiness.* 

On a kitchen knife ‐ *Warning: Keep out of children.*  On package of peanuts ‐ *Warning: Contains nuts.* 

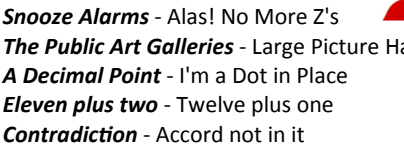